#### СТО ЮУрГУ 21–2008

«Стандарт организации. Система управления качеством образовательных процессов. Курсовая и выпускная квалификационная работа. Требования к содержанию и оформлению»

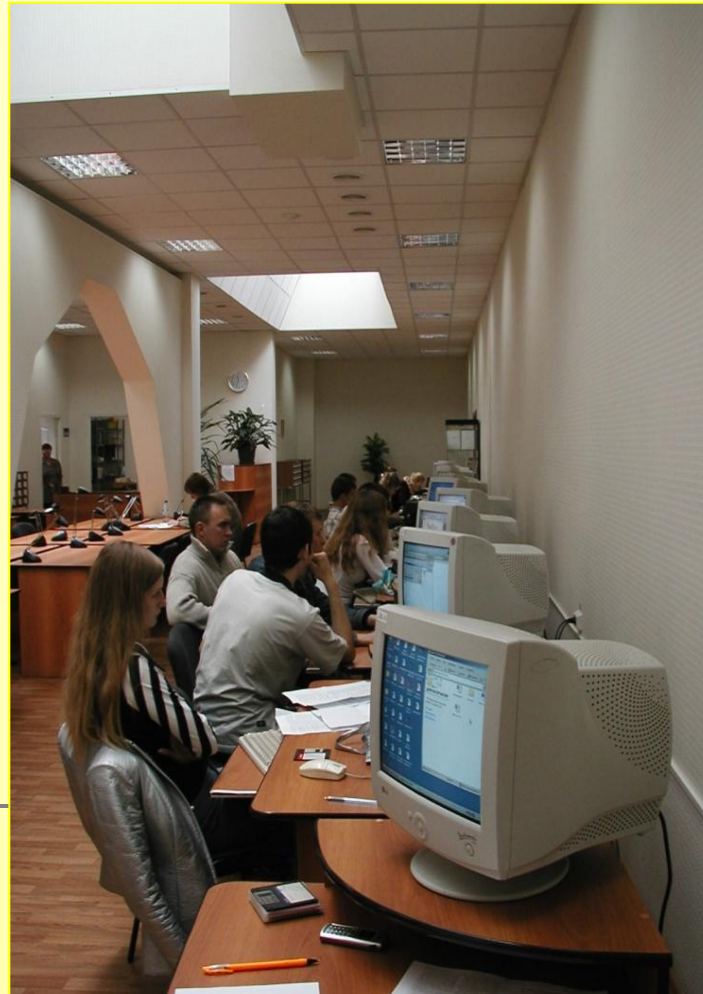

#### Структурные элементы работы :

- **титульный лист;**
- **задание на работу;**
- **аннотация;**
- **оглавление;**
- обозначения и сокращения;
- **введение;**
- **основная часть работы;**
- – **заключение;**
- **библиографический список;**
- приложения.

## **Основной текст работы**

#### должен быть набран в редакторе Microsoft Word русифицированным шрифтом **Times New Roman** размером **14 пт с полуторным** межстрочным интервалом.

Красная строка абзаца набирается с отступом **– 1,5 см**.

## **Параметры страницы**:

- верхнее поле  $-20$  мм,
- нижнее поле  $-26$  мм (расстояние от края листа до номера страницы – 20 мм),
- <sup>−</sup> левое поле 25 мм,
- правое поле  $10$  мм.

*Рамка и штамп на листах работы не выполняются*.

# **Разделы и нумерация работ**

- Разделы, подразделы, пункты и подпункты следует нумеровать арабскими цифрами и записывать с абзацного отступа.
- Разделы должны иметь порядковую нумерацию 1, 2, 3 и т.д.
- Номер подраздела включает номер раздела и порядковый номер подраздела, разделенные между собой точкой, например, 1.1, 1.2, 1.3 и т.д.

# **Разделы и нумерация работ**

- Заголовки подразделов, пунктов и подпунктов следует печатать с абзацного отступа с прописной буквы.
- Заголовки могут состоять из двух и более предложений, разделяемых точкой. Перенос слов в заголовках не допускается. В конце заголовка точка не ставится.

# **Разделы и нумерация работ**

#### ВВЕДЕНИЕ

текст

1 ЗАГОЛОВОК

текст

1.1 Заголовок

текст

1.1.1 *Заголовок*

текст

ЗАКЛЮЧЕНИЕ

текст

 БИБЛИОГРАФИЧЕСКИЙ СПИСОК ПРИЛОЖЕНИЯ

## **Нумерация страниц**

Нумерация страниц работы должна быть сквозной.

Первой страницей считается титульный лист. На титульном листе номер страницы не ставится, но он входит в общее число страниц работы.

Задание, аннотацию и оглавление включают в общую нумерацию страниц работы, но номера страниц на этих листах не проставляют.

#### **Нумерация страниц**

В КР (КП) номера страниц размещают в нижнем колонтитуле (внизу страницы), с выравниванием номера по середине. Наиболее распространенной

является простановка номера страницы арабскими цифрами.

#### **Иллюстрации**

- Все иллюстрации в работе (эскизы, схемы, графики, фотографии) называются рисунками.
- Название рисунка состоит из его номера и наименования. Все рисунки нумеруются последовательно арабскими цифрами в пределах одного раздела или по всей работе.

#### **Иллюстрации**

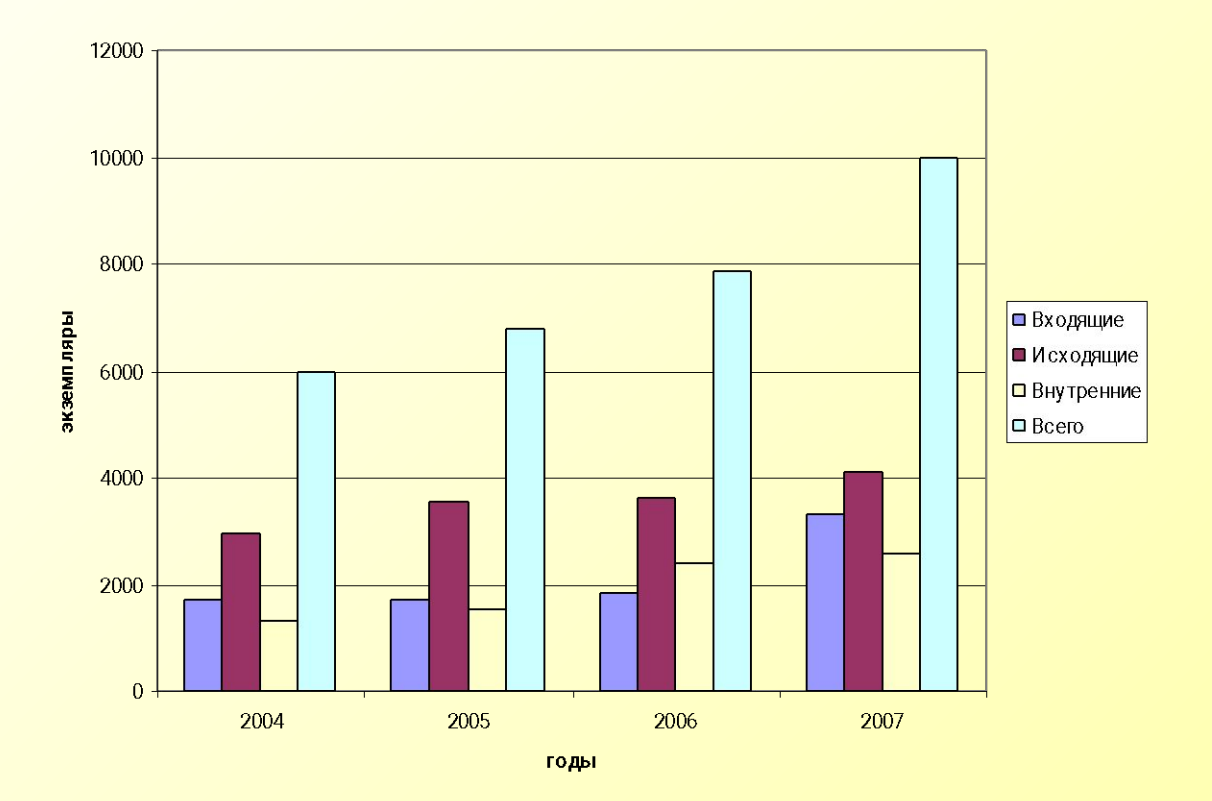

#### Рисунок 1 - Название

#### **Иллюстрации**

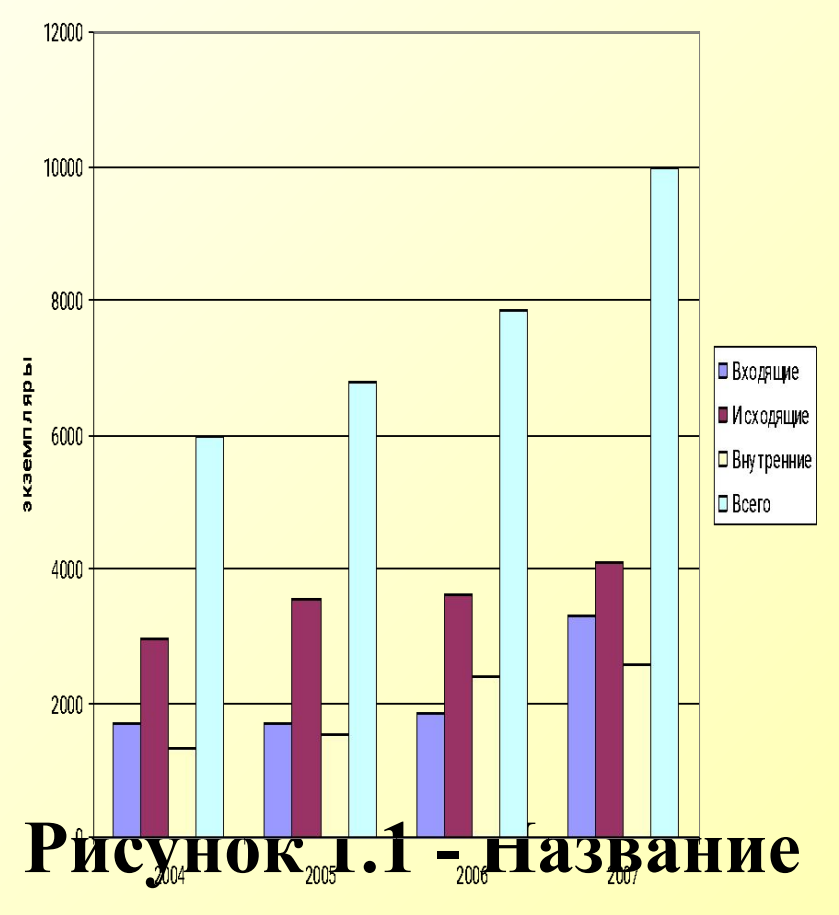

годы

- Таблицы нумеруют арабскими цифрами. Слово «Таблица» и ее номер помешают слева над таблицей, например «Таблица 1».
- На все таблицы в тексте работы должны быть ссылки.
- Таблица может иметь заголовок, который следует выполнять строчными буквами (кроме первой прописной) и помещать над таблицей после слова «Таблица» и ее номера.

Слово «Таблица», ее номер и заголовок (при его наличии) указывают один раз слева над первой частью таблицы. Над другими частями пишут слова, например, «Продолжение таблицы 2.1» с указанием ее номера, а на последней странице – «Окончание таблицы 2.1».

В таблице допускается применять шрифт размером 13 пт или 12 пт.

#### Таблица 1 – Название

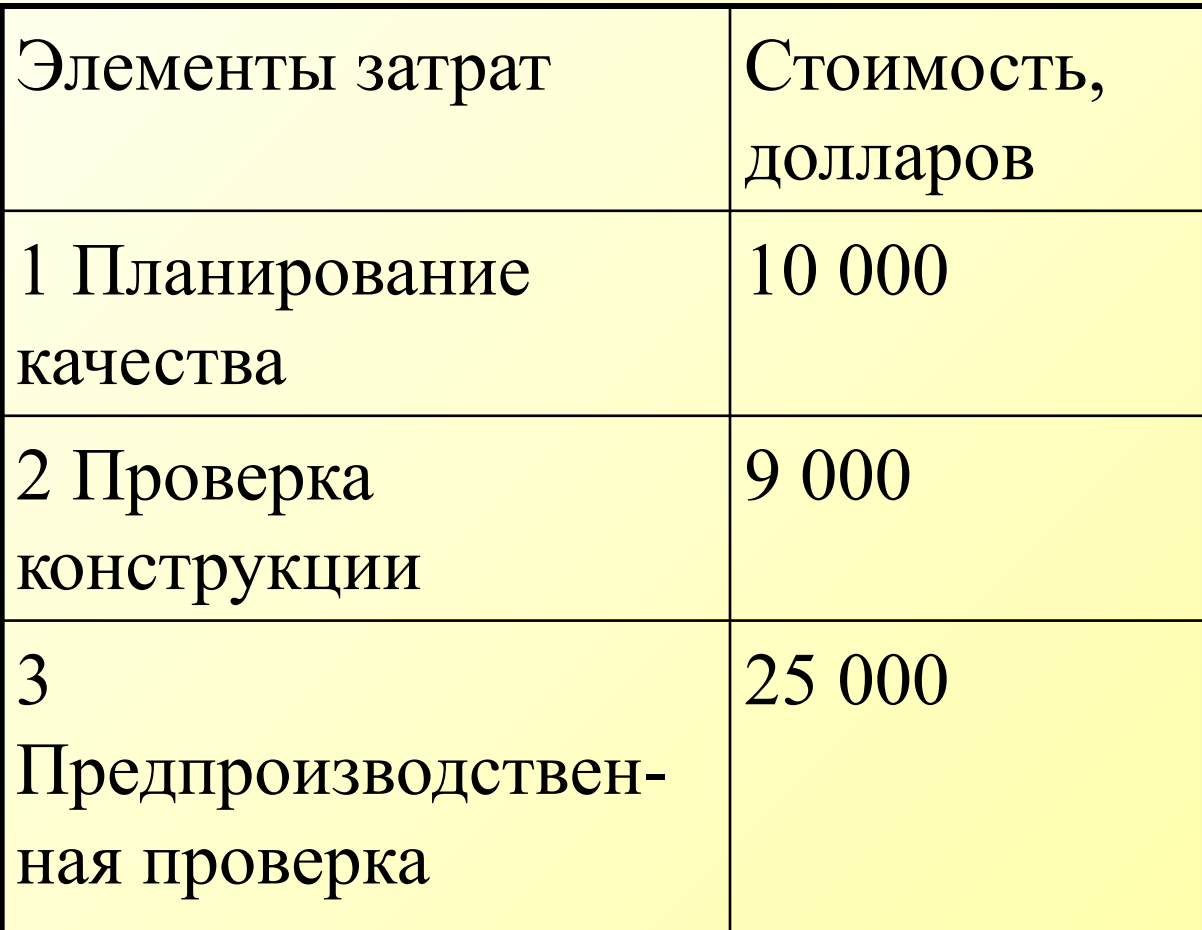

#### **Продолжение таблицы 1**

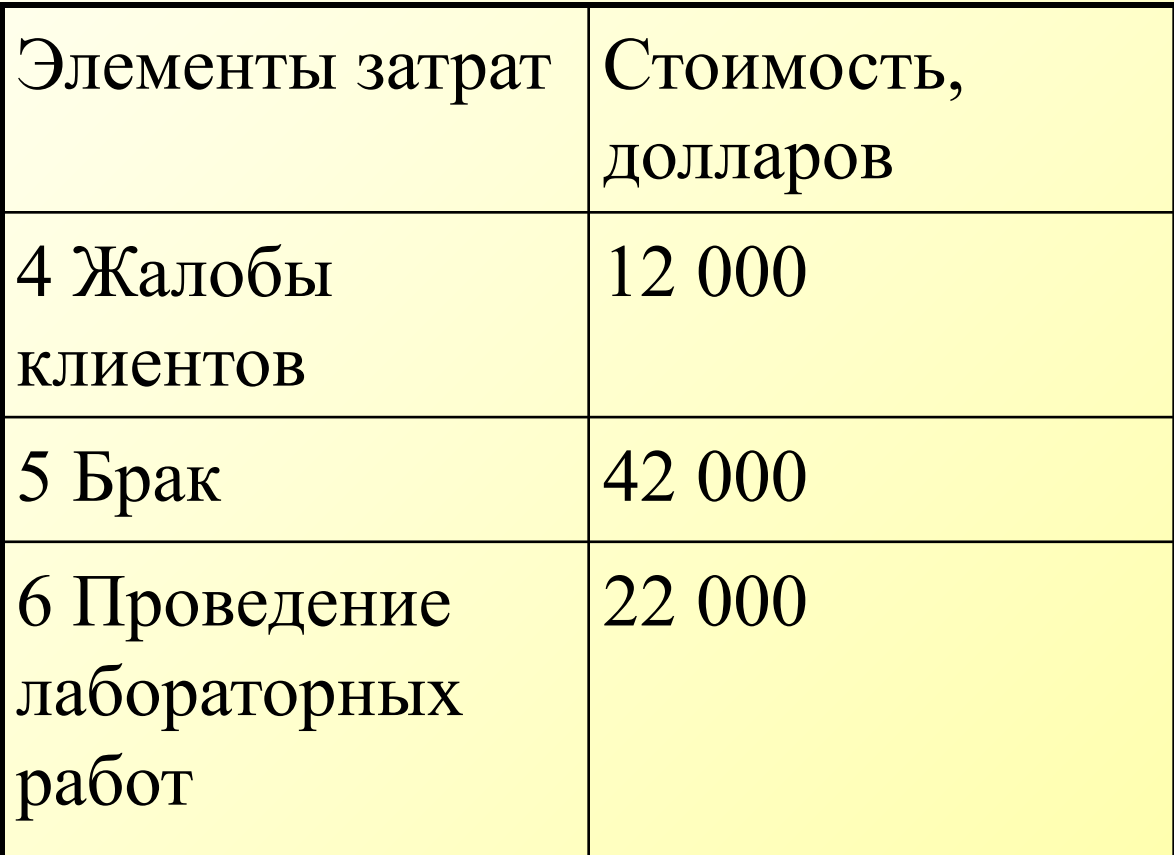

#### **Окончание таблицы 1**

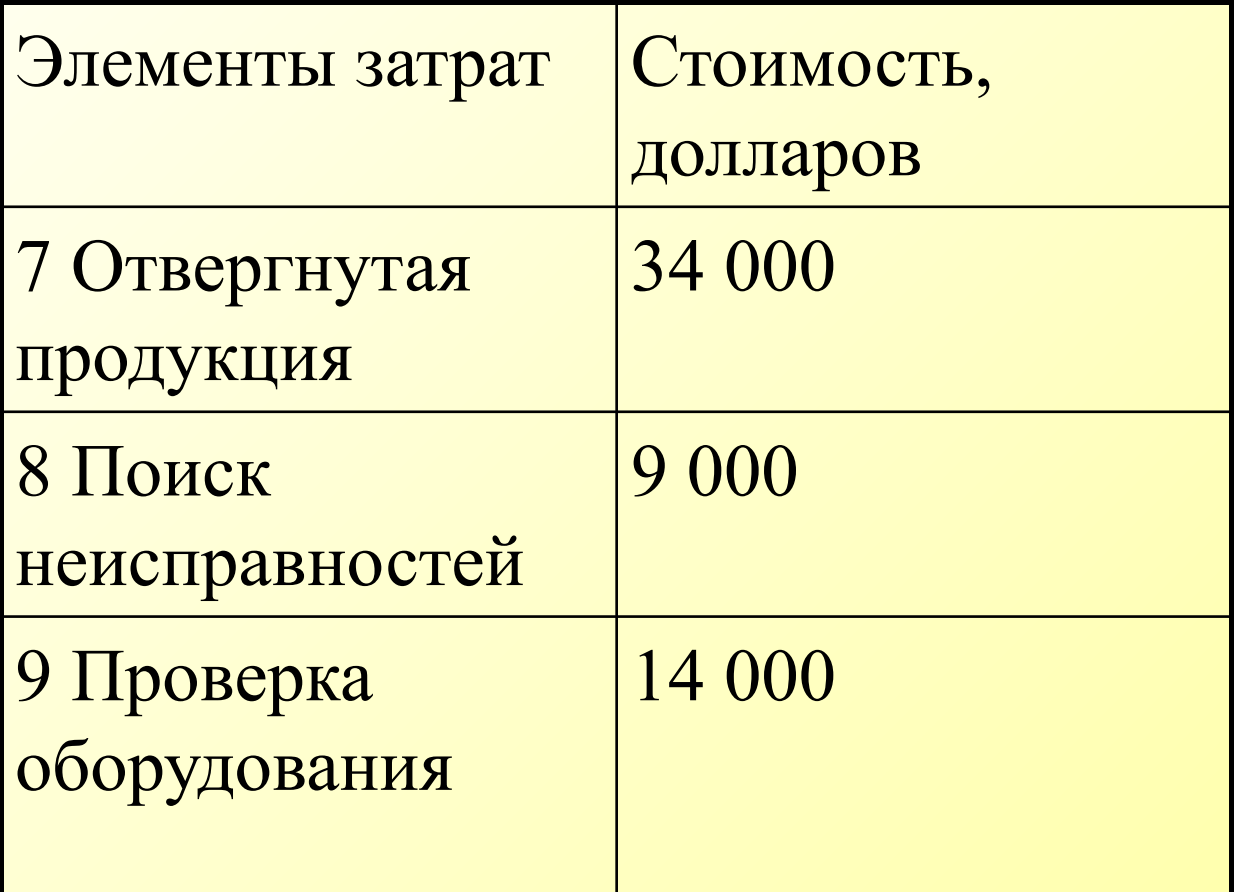

#### Формулы и уравнения

Уравнения и формулы следует выделять из текста в отдельную строку.

Формулы в работе, следует нумеровать порядковой нумерацией в пределах всей работы арабскими цифрами в круглых скобках в крайнем правом положении на строке.

Пример

 $(1)$ 

 $b - \ldots$ 

где а - ...

 $A = a:b,$ 

Библиографический список составляется либо в алфавитном порядке, либо в порядке использования источников (первой ссылки на них) либо в структурированном порядке, предусматривающим группировку библиографических источников на группы, например: «Законодательно-нормативные документы», «Книги и статьи», «Internet-источники».

 1 ГОСТ 7.1–2003. Библиографическая запись. Библиографическое описание. Общие требования и правила составления. – М.: ИПК изд-во стандартов, 2003. – 50 с.

 2 Двинянинова, Г.С. Комплимент: Коммуникативный статус или стратегия в дискурсе / Г.С. Двинянинова // Социальная власть языка: сб. науч. тр. – Воронеж: Изд-во ВГУ, 2001. – С. 101–106.

 3 Мурзин, А.М. Оптимальное проектирование автоматических установок: учебное пособие /

 А.М. Мурзин. – Челябинск: Изд-во ЮУрГУ, 2006. – 103 с.

 4 Мирощенков, А.И. Анализ деформаций станины токарного станка с компьютерным управлением / А.И. Мирощенков, П.Г. Мазеин // Известия ЧНЦ УрО РАН. – http://www/sci.urc.ac.ru/news/2003.  $- C. 67 - 71.$ 

 5 Международные профессиональные стандарты внутреннего аудита. – http://www/iia-ru.ru/goods.

 7 Степанов, А.Г. Прикладная информатика в экономике: методические указания к выполнению выпускной квалификационной работы специалиста/ А.Г. Степанов. – СПб: ГОУ ВПО «СПбГУАП», 2006. – 32 c.

 8 СТО ЮУрГУ 04–2008. Стандарт организации. Курсовое и дипломное проектирование. Общие требования к содержанию и оформлению/ составители: Т.И. Парубочая, Н.В. Сырейщикова, В.И. Гузеев, Л. В. Винокурова. – Челябинск: Изд-во ЮУрГУ, 2008. – 56 с.

На все источники, приведенные в библиографическом списке, в тексте должны быть сделаны ссылки. Ссылки делаются либо в виде сносок, либо указывается порядковый номер источника в библиографическом списке, заключенный в квадратные скобки **[7].**

…**[3, с. 16]** или **[8, прил. 2]**.

#### **Приложения**

**Наверху посередине страницы указывается слово «ПРИЛОЖЕНИЕ» прописными буквами и дается его обозначение. Строкой ниже записывается тематический заголовок приложения с прописной буквы. Приложения обозначают заглавными буквами русского алфавита, начиная с А, кроме букв Ё, 3, Й, О, Ч, Ь, Ы, Ъ; например, ПРИЛОЖЕНИЕ А.** 

#### **Приложения**

- Продолжение приложения печатается на другой странице **вверху справа** с прописной буквы, например: «**Продолжение приложения А**»**.**
- Иллюстрации и таблицы в приложениях нумеруют в пределах каждого приложения, например – Рисунок А.3, Таблица Д.2.
- В тексте работы на все приложения должны быть ссылки.
- Нумерация страниц и приложений должна быть сквозная.

## **Альбом иллюстраций**

#### При защите работы студент может представлять плакаты, альбом иллюстраций, макеты и другой вид иллюстративного материала к докладу

Министерство образования и науки Российской Федерации Филиал ФГАОУ ВО «Южно-Уральский государственный университет» (НИУ) в г. Миассе

> Факультет Экономики, управления и права Кафедра Экономики, финансов и финансового права

> > (наименование темы курсовой работы (проекта)

#### КУРСОВАЯ РАБОТА (ПРОЕКТ)

по дисциплине (специализации) «Маркетинговый анализ и планирование»

#### ЮУрГУ-38.05.01.2016. XXX. ПЗ КР

Нормоконтролер, доцент

Руководитель, доцент

<u> С.М. Шипилова</u>

 $\frac{2016 \text{ r}}{2016 \text{ r}}$ 

Автор работы (проекта) студент группы МиУЭП-233

<u> ДЕ.С. Городнова</u>

 $\frac{2016 \text{ r}}{2016 \text{ r}}$ 

Работа (проект) защищен с оценкой (прописью, цифрой)

<u> 1989 - Johann Barn, mars ann an t-</u>

<u>2016 г.</u> – 2016 г. – Сиргелинг – 2016 г. – Сиргелинг – 2016 г. – Сиргелинг – 2016 г. – Сиргелинг – 2016 г. – Си

и при политически и при политически и при политически и при политически и при политически и при политически и

 $2016 \text{ r.}$ 

Министерство образования и науки Российской Федерации Филиал ФГАОУ ВО «Южно-Уральский государственный университет» (НИУ) в г. Миассе Факультет Экономики, управления, права Кафедра «Экономики, финансов и финансового права» Специальность «Финансы и кредит»

> **УТВЕРЖДАЮ** Заведующий кафедрой и.О. Фамилия  $\sim$  20  $\rm{r}$ .

ЗАДАНИЕ на курсовую работу (проект) студента

(фамилия, имя, отчество полностью) Группа XXX-XXX (аббревиатура, номер учебной группы)

1 Дисциплина (специализация) Политически подразник при политически подразник при политически при политически п

2 Тема работы (проекта) и последник при податки при последник при податки при податки при податки при податки

3 Срок сдачи студентом законченной работы по полня по по 20 г.

#### 5. Календарный план

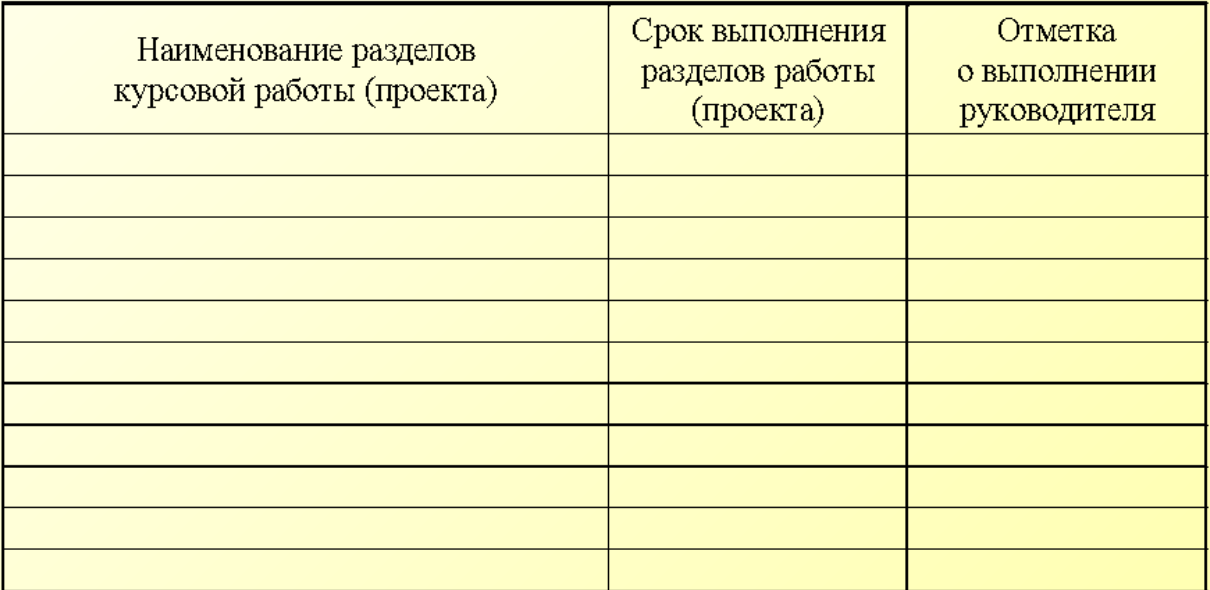

Руководитель работы (проекта) \_\_ И.О. Фамилия/ (подпись)

Студент

 $1/\overline{M.O. Qa$ милия/

(подпись)

#### АННОТАЦИЯ

А.В. Инвестиционный Пономарев проект по замене оборудования на предприятии примере  $(Ha)$ OAO ««МиассЭлектоАппарат») - Миасс: ЮУрГУ, МиЭУП-502, 104 с., 14 ил., 18 табл., библиографический список -32 наим., 3 прил.

Главной целью курсовой работы является разработка и обоснование экономической эффективности внедрения оборудования нового ленточнопильного станка в цехе №13 ОАО «МиассЭлектроАппарат».

В теоретической части раскрыта сущность инвестиционного проекта, рассмотрена классификация и фазы развития, структура и содержание инвестиционного проекта, а также изучены методические основы оценки эффективности инвестиционных проектов и рассмотрены способы учета факторов неопределенности и риска при оценке эффективности инвестиционных проектов.

В аналитической части дана характеристика исследуемого предприятия, проанализирована финансово-хозяйственная проведен SWOT-анализ, деятельность предприятия, а также проведена оценка финансовой устойчивости предприятия методом кредитного скоринга.

В проектной части разработан инвестиционный проект по внедрению оборудования – ленточнопильного нового станка. Произведена оценка экономической эффективности данного инвестиционного проекта.

#### СПАСИБО ЗА ВНИМАНИЕ!